#### **UNIVERSITAS ESA UNGGUL**

### **Lampiran 1 Source Code**

#include <Arduino.h> // #include <ArduinoJson.h> #include <BlynkSimpleEsp32.h> #include <EEPROM.h>

#define AP\_SSID "WIRELESS" #define AP\_PASS "Dancow02" #define BLYNK\_TOKEN "7-4r4VLBJlkEPXdIh\_LNVX\_0X9UWiKSE"

#define JUMLAH\_SENSOR 6 #define TEBAL\_BARANG 3 // 3cm #define KAPASITAS 5

#define ADDR\_TEBAL\_BARANG1 0x01 #define ADDR\_TEBAL\_BARANG2 0x02 #define ADDR\_TEBAL\_BARANG3 0x03 #define ADDR\_TEBAL\_BARANG4 0x04 #define ADDR\_TEBAL\_BARANG5 0x05 #define ADDR\_TEBAL\_BARANG6 0x06

#define ECHO1 15 #define TRIG1 2 #define ECHO2 4 #define TRIG2 16 #define ECHO3 17 #define TRIG3 5 #define ECHO4 18 #define TRIG4 19

#define ECHO5 22 #define TRIG5 21 $\vee$  e r s i t a s #define ECHO6 23 #define TRIG6 32

const byte  $ECHO$ <sub>-</sub> $PIN[6] = \{ECHO1, ECHO2, ECHO3, ECHO4, ECHO5,$ ECHO<sub>6</sub>};

const byte TRIG\_PIN $[6] = \{TRIG1, TRIG2, TRIG3, TRIG4, TRIG5, TRIG6\};$ 

const byte BLYNK\_PIN[6] = {V0, V1, V2, V3, V4, V5};

const uint8\_t BLYNK\_PIN\_TEBAL\_BARANG[6] = {V20, V21, V22, V23, V24, V25};

const uint8\_t BLYNK\_PIN\_STOCK\_FLOW\_MASUK $[6] = \{V8, V10, V12, V14,$ V16, V18};

const uint8\_t BLYNK\_PIN\_STOCK\_FLOW\_KELUAR $[6] = \{V9, V11, V13,$ V15, V17, V19};

uint32\_t tick; uint $8_t$  margin = 3; uint8\_t tebal\_barang[6]; int stock\_barang[6]; int flow\_masuk[6]; int flow keluar[6]; int stock barang previous[6]; bool state\_notify[JUMLAH\_SENSOR] = {false, false, false, false, false, false};

### // functions

float get\_distance(const byte TRIGPIN, const byte ECHOPIN); int kalkulasi\_jumlah(float jarak, int tebal); void blynk\_connect(); void blynk\_stream(int jarak[], const uint8\_t pin[]);

 $\overline{\phantom{0}}$ 

# String ipToString(IPAddress ipA);

```
// blynk input handler
BLYNK_WRITE(V6){
 margin = param.asInt(); EEPROM.write(0, margin);
  EEPROM.commit();
  Serial.print("Margin sensor: ");
  Serial.println(margin);
```
# BLYNK\_WRITE(V7){ if(param.asInt() ==  $1$ ){ for(uint8\_t i = 0; i < JUMLAH\_SENSOR; i++){ flow\_keluar[i] =  $0$ ; flow\_masuk[i] =  $0$ ; Serial.println("Flow Reset");

# BLYNK\_WRITE(V20){

 $tebal_barang[0] = param.asInt();$ 

EEPROM.write(ADDR\_TEBAL\_BARANG1, tebal\_barang[0]);

EEPROM.commit();

Serial.printf("Tebal Barang 1: %u\r\n", tebal\_barang[0]);

}

}

}

}

}

BLYNK\_WRITE(V21){

#### **UNIVERSITAS ESA UNGGUL**

 $tebal\_barang[1] = param.asInt();$  EEPROM.write(ADDR\_TEBAL\_BARANG2, tebal\_barang[1]); EEPROM.commit(); Serial.printf("Tebal Barang 2: %u\r\n", tebal\_barang[1]); }

# BLYNK\_WRITE(V22){

tebal\_barang $[2]$  = param.asInt(); EEPROM.write(ADDR\_TEBAL\_BARANG3, tebal\_barang[2]); EEPROM.commit(); Serial.printf("Tebal Barang 3: %u\r\n", tebal\_barang[2]); }

# BLYNK\_WRITE(V23){

 $tebal_barang[3] = param.asInt();$ EEPROM.write(ADDR\_TEBAL\_BARANG4, tebal\_barang[3]); EEPROM.commit(); Serial.printf("Tebal Barang 4: %u\r\n", tebal\_barang[3]); }

# BLYNK\_WRITE(V24){

 $tebal_barang[4] = param.asInt();$  EEPROM.write(ADDR\_TEBAL\_BARANG5, tebal\_barang[4]); EEPROM.commit(); Serial.printf("Tebal Barang 5: %u\r\n", tebal\_barang[4]);

# BLYNK\_WRITE(V25){

}

 $tebal_barang[5] = param.asInt();$ 

```
 EEPROM.write(ADDR_TEBAL_BARANG6, tebal_barang[5]);
 EEPROM.commit();
 Serial.printf("Tebal Barang 6: %u\r\n", tebal_barang[5]);
```

```
void setup() {
  Serial.begin(115200);
 for(uint8_t i = 0; i < JUMLAH_SENSOR; i++){
   pinMode(TRIG_PIN[i], OUTPUT);
   pinMode(ECHO_PIN[i], INPUT);
  }
  if(!EEPROM.begin(1)){
   Serial.println("EEPROM failed");
  while(true)\{delay(100);\}
```
}

}

```
 // load margin sensor dari EEPROM
margin = EEPROM.read(0);
```

```
 // load tebal barang dari EEPROM
for(uint8_t i = 0; i < JUMLAH_SENSOR; i++){
  tebal_barang[i] = EEPROM.read(ADDR_TEBAL_BARANG1 + i);
 if(tebal_barang[i] == 0){
  tebal\_barang[i] = 1; }
 Serial.printf("Tebal Barang %i: %icm\r\n", i+1, tebal_barang[i]);
 }
```
Serial.println("Connecting to blynk...");

#### **UNIVERSITAS ESA UNGGUL**

blynk\_connect();

Serial.print("Connected: ");

Serial.println(ipToString(WiFi.localIP()));

```
 // get initial value
```

```
for(uint8_t i = 0; i < JUMLAH_SENSOR; i++){
```

```
 stock_barang[i] = kalkulasi_jumlah(get_distance(TRIG_PIN[i], 
ECHO_PIN[i]), tebal_barang[i]);
```

```
if(stock_barang[i] < 0){
```

```
stock_barang[i] = 0;
```

```
 }
```

```
stock_barang_previous[i] = stock_barang[i];
```

```
 }
}
```

```
void loop() {
```

```
 // baca jarak sensor
 float jarak[6];
for(uint8_t i = 0; i < JUMLAH_SENSOR; i++){
  jarak[i] = get_distance(TRIG_PIN[i], ECHO_PIN[i]);
 }
```

```
 // kalkulasi jumlah barang
for(uint8_t i = 0; i < JUMLAH_SENSOR; i++){
  stock_barang[i] = kalkulasi_jumlah(jarak[i], tebal_barang[i]);
  if(stock_barang[i] < 0){
  stock_barang[i] = 0;
  }
```
// notifikasi barang habis

```
if(stock_barang[i] == 0){
   if(state_notify[i] == false){
    state_notify[i] = true;
    Blynk.notify(String("Barang " + String(i+1) + " Habis"));
    }
 }
  if(\text{stock\_barang}[i] > 0){
    state_notify[i] = false;
   }
  }
if(millis() - tick > 1000}
  tick = millis();
  for(uint8_t i = 0; i < JUMLAH_SENSOR; i++){
    Serial.print("Jarak Sensor ");
   Serial.print(i);
    Serial.print(": ");
```

```
 Serial.println();
```
}

Serial.print(jarak[i]);

Serial.print(" | Stock: ");

Serial.println(stock\_barang[i]);

```
 // kalkulasi flow tiap 1 detik
for(uint8_t i = 0; i < JUMLAH_SENSOR; i++){
  if(stock_barang[i] > stock_barang_previous[i]){
   flow_masuk[i] += stock_barang[i] - stock_barang_previous[i];
   stock_barang_previous[i] = stock_barang[i];
  } else if(stock_barang[i] < stock_barang_previous[i]){
```
7

 flow\_keluar[i] += stock\_barang\_previous[i] - stock\_barang[i]; stock\_barang\_previous[i] = stock\_barang[i];

```
 }
 }
 // kirim data ke blynk
 blynk_stream(stock_barang, BLYNK_PIN);
 blynk_stream(flow_masuk, BLYNK_PIN_STOCK_FLOW_MASUK);
 blynk_stream(flow_keluar, BLYNK_PIN_STOCK_FLOW_KELUAR);
```

```
void blynk_stream(int value[], const uint8_t pin[]){
 for(uint8_t i = 0; i < JUMLAH_SENSOR; i++){
   Blynk.virtualWrite(pin[i], value[i]);
  }
}
```

```
void blynk_connect(){
```
 Blynk.begin(BLYNK\_TOKEN, AP\_SSID, AP\_PASS, "iot.serangkota.go.id", 8080);

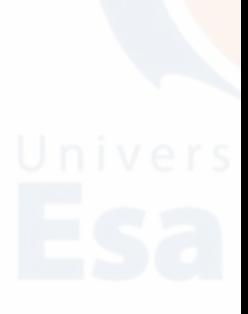

```
String ipToString(IPAddress ipA){
```
String s="";

for (int i=0;  $i<4$ ;  $i++$ )

 $s += i$  ? "." + String(ipA[i]) : String(ipA[i]);

return s;

}

}

```
}
```
}

float get\_distance(const byte TRIGPIN, const byte ECHOPIN){ long duration;  $V \in \Gamma S$  it a s float distance; digitalWrite(TRIGPIN, LOW); delayMicroseconds(2); digitalWrite(TRIGPIN, HIGH); delayMicroseconds(10); digitalWrite(TRIGPIN, LOW); duration = pulseIn(ECHOPIN, HIGH); distance = duration  $*$  0.034 / 2; return distance; }

```
int kalkulasi_jumlah(float jarak, int tebal){
  int stock;
 if(jarak - margin > tebal)\{stock = KAPASITAS - ((int(jarak) - margin) / tebal); } else {
   stock = KAPASITAS;
  }
  return stock;
}
```